Compound Interest Calculator Crack With License Key X64

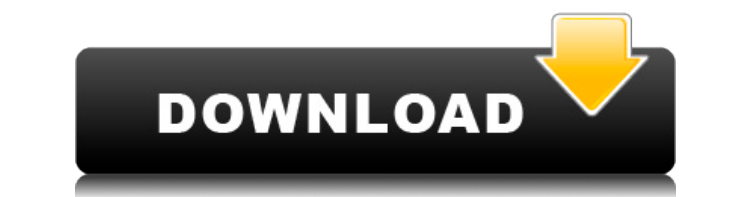

This file can be used to create a MySQL database. With this file you can easily get data into the db without having to write any SQL code. It allows you to fill up several tables with static data. The main thing is you can simple tool to get data into a MySQL Database. ScriptRoster is an advanced and powerful tool for database designer. You can work with it as a MySQL database developer, database administrator or simply as a database designe from the creation of table schemas, create tables and insert/update/delete data. For example, you can design your databases with a wizard, using a WYSIWYG editor or you can design them in many other ways you wish to. You c constraints, indexes, triggers. The Drupal user database administration panel is an application for Drupal databases administration. It is based on the standard mysql. It allows you to: - Create user accounts - Create user - Change user passwords - Add user roles (This will allow you to customize Drupal's default roles. Remember you can add as many roles as you want by creating them in database!) - Assign user roles to groups (Useful for mul Edit/Delete groups) - Edit/Delete groups (Add/Remove user from groups) - Edit/Delete users (Add/Remove user from groups) - Edit/Delete users (Add/Remove user from groups) - Delete users (Add/Remove user from groups) - Assi this application is to enable a complete user management for Drupal. It is a pure Drupal module, which means that it does not require any extra configuration on your part. It is very easy to install and use. Skype is a fre platform. Skype uses the peer-to-peer networking model to set up connections and to route voice, video, and data over them. Skype is free for personal use and works on

## **Compound Interest Calculator Crack Download**

Compound interest (also called compound interest, compound interest, interest on interest on interest, or compounding) is a type of interest where the amount of interest accrues over time as the principal (the initial amou practice for centuries to help save money on interest payments. When the principal of an investment grows over time, the interest on the principal is added to the principal. The interest, being part of the principal, incre of the principal, which means that compound interest is a way to increase the amount of interest owed. As an example, if a bank lends a thousand dollars with an interest rate of 6% per year, the debt doubles in four years. calculated for each of the four years and adds \$100 each time (which is \$1,600). As the principal is increasing, this is called compounding. There are different levels of compound interest, based on the frequency of compou to improve your experience. We'll assume you're ok with this, but you can opt-out if you wish. Cookie settingsACCEPT Privacy & Cookies Policy Privacy Overview This website uses cookies to improve your experience while you categorized as necessary are stored on your browser as they are essential for the working of basic functionalities of the website. We also use third-party cookies that help us analyze and understand how you use this websit have the option to opt-out of these cookies. But opting out of some of these cookies may have an effect on your browsing experience. Necessary cookies are absolutely essential for the website to function properly. This cat features of the website. These cookies do not store any personal information. Any cookies that may not be particularly necessary for the website to function and is used specifically to collect user personal data via analyt mandatory to procure user consent prior to running these cookies on your website.Q: jquery.load() async (aj 2edc1e01e8

Excel Calculators for Compound Interest Calculator are ideal for Calculating: Standard: Compound interest is a calculated value that represents the value of an interest-bearing investment after a given period of time. Comp you calculate the compound interest for a deposit or for a loan based on a few customizable parameters. The term of compound interest is a financial concept used by banks to calculate the money they owe you for a savings d for performing this type of calculation is rather complex and tedious to be carried out by hand. It is best to use a third-party application that can accurately estimate the compound interest than wasting time doing so you spreadsheet that can be launched with Office or any other application that supports the XLS format. Usage is extremely simple, as it all comes down to filling a few mandatory fields such as investment amount (or loan), int the compound period: daily, weekly, quarterly, semi-annually or annually. As soon as you've specified all of these, the spreadsheet's engine starts calculating the results, including the future investment value (or loan), of the input parameters will be immediately reflected in the output results. All in all, Compound Interest Calculator does a good job despite being so simple. It would have been great if the values had been gathered inside Interest Calculator Description: Excel Calculators for Compound Interest Calculator are ideal for Calculating: Standard: Compound interest is a calculated value that represents the value of an interest-bearing investment a Excel spreadsheet that can help you calculate the compound interest for a deposit or for a loan based on a few customizable parameters. The term of compound interest is a financial concept used by banks to calculate the mo them for a loan. The formula used for performing this type of calculation is rather complex and tedious to be carried out by hand. It is

<https://techplanet.today/post/the-secret-life-of-pets-english-movies-dubbed-in-telugu-free-better-download-in-hd-720p> <https://techplanet.today/post/hd-online-player-idhu-thanda-police-tamil-movie-free-link> <https://techplanet.today/post/epic-pen-pro-3929-portable-crack-full-review> <https://techplanet.today/post/discovery-channel-guia-de-supervivencia-8-pandemia-verified> <https://tealfeed.com/jeeperscreepers21080pdownloadmovies-portable-bycnx> <https://tealfeed.com/ashanti-discography-7-albums-torrent-yc1er> <https://joyme.io/credicpcrusgi> <https://techplanet.today/post/solution-manual-for-peebles-probability-random-variables-and-random-signal-principles-4th-editi> <https://techplanet.today/post/xbox-xiso-manager-131-39>

## **What's New in the?**

Compound Interest Calculator is a small-sized tool you can use to calculate the worth of investments over time, according to several parameters, such as initial and regular investment, along with the interest rate and numb user-friendly GUI made from a clear-cut window with a simple, yet elegant appearance, the application shows all options it has to offer, enabling you to enter data to calculate interest. This data includes the initial and quarterly, semi-annually), interest rate, and number of years. The task is performed fast and you can find out the worth of your investment after the specified years count, statistics with the interest, initial and regular statistics On the lower part of the control panel, you can view two reports generated by Compound Interest Calculator with the yearly and monthly breakdown, which shows the month and year investment, total investment, mont A search function is put at your disposal for quickly tracking down pieces of information. Although there is no exporting option built into the program, it has print and print preview functions with multiple viewing option ineffective in our tests; the preview displayed an empty window while the print setting didn't trigger any action. Doesn't need installation The program consists of a single EXE file that can be copied to the local drive o add new entries to the system registry, create files on the disk without letting you know about it, or need DLLs or other components to work properly. To delete its executable. Straightforward and detailed interest calcula expected in our tests, Compound Interest Calculator proved to be speedy. It offers some detailed information about compounded interest and can be easily tackled by any user. Compound Interest Calculator - Compound Interest investments over time, according to several parameters, such as initial and regular investment, along with the interest rate and number of years. Enter financial details to calculate compound interest Wrapped in a user-fri the application shows all options it has to offer, enabling you to enter data to calculate interest. This data includes the initial and regular investment (monthly, quarterly, annually), compounded (daily, monthly, quarter

## **System Requirements For Compound Interest Calculator:**

OS: Windows 7 / 8 / 8.1 / 10 (32-bit and 64-bit) CPU: Dual-core CPU or better. Memory: 2 GB RAM HDD: 200 MB free space Graphics: DirectX 11 compatible GPU Video Card: DirectX 11 compatible video card (ATI/NVIDIA) Controlle detailed RPG with an epic story and a world of history, magic and adventure to experience! No

## Related links:

<https://py4tw2.infiniteuploads.cloud/2022/12/HSLAB-Apache-Load-Simulator-Crack-Free.pdf> <http://www.reiten-scheickgut.at/nzbload-crack-free-download-win-mac-updated-2022/> <https://www.indiesewhub.com/wp-content/uploads/2022/12/Roosl-039s-Binary-Clock-Crack-Activation-Code-Download-3264bit.pdf> <https://dincampinginfo.dk/wp-content/uploads/2022/12/TrID-Crack-With-Serial-Key-Free-X64-2022.pdf> <https://mylovelyplaces.com/wp-content/uploads/2022/12/lysaimri.pdf> <https://www.datesheet-nic.in/wp-content/uploads/2022/12/Portable-AstroGrep-Activation-Key-MacWin.pdf> <https://shipping200.com/wp-content/uploads/2022/12/willbir.pdf> <https://dwainwolfe.org/wp-content/uploads/2022/12/wanesat.pdf> <https://www.vacanzenelcilento.info/wp-content/uploads/2022/12/The-Webplayer.pdf> <https://www.koonnews.com/wp-content/uploads/2022/12/trakaxPC.pdf>